# IDOL KeyView Export SDK

Software Version 12.10.0

Release Notes

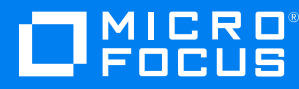

Document Release Date: October 2021 Software Release Date: October 2021

#### **Legal notices**

#### **Copyright notice**

© Copyright 2021 Micro Focus or one of its affiliates.

The only warranties for products and services of Micro Focus and its affiliates and licensors ("Micro Focus") are as may be set forth in the express warranty statements accompanying such products and services. Nothing herein should be construed as constituting an additional warranty. Micro Focus shall not be liable for technical or editorial errors or omissions contained herein. The information contained herein is subject to change without notice.

#### **Documentation updates**

The title page of this document contains the following identifying information:

- Software Version number, which indicates the software version.
- Document Release Date, which changes each time the document is updated.
- Software Release Date, which indicates the release date of this version of the software.

To check for updated documentation, visit [https://www.microfocus.com/support-and-services/documentation/.](https://www.microfocus.com/support-and-services/documentation/)

#### **Support**

Visit the [MySupport](https://mysupport.microfocus.com/) portal to access contact information and details about the products, services, and support that Micro Focus offers.

This portal also provides customer self-solve capabilities. It gives you a fast and efficient way to access interactive technical support tools needed to manage your business. As a valued support customer, you can benefit by using the MySupport portal to:

- Search for knowledge documents of interest
- Access product documentation
- View software vulnerability alerts
- Enter into discussions with other software customers
- Download software patches
- Manage software licenses, downloads, and support contracts
- Submit and track service requests
- Contact customer support
- View information about all services that Support offers

Many areas of the portal require you to sign in. If you need an account, you can create one when prompted to sign in. To learn about the different access levels the portal uses, see the Access Levels [descriptions](https://mysupport.microfocus.com/web/softwaresupport/access-levels).

## **Contents**

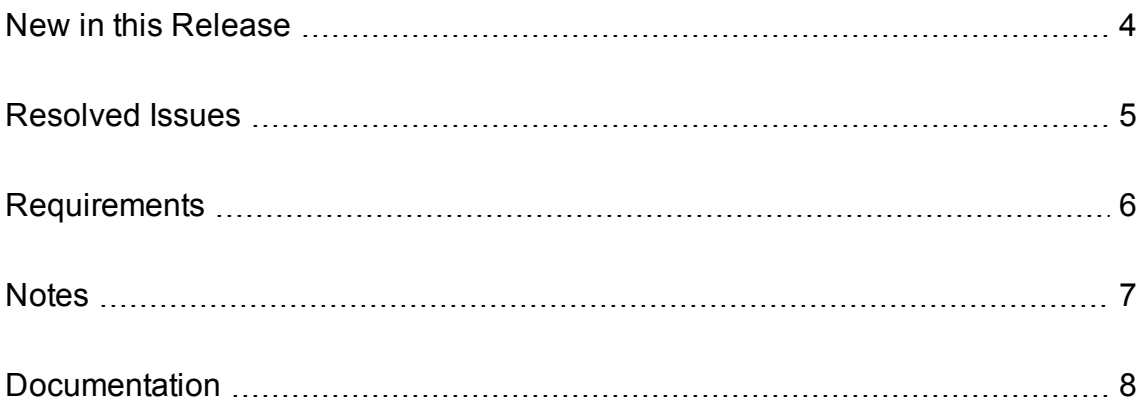

#### <span id="page-3-0"></span>**New in this Release**

This section lists the enhancements to KeyView Export SDK version 12.10.0.

- KeyView format detection has been extended, with support for 23 additional file formats. By identifying a larger range of formats present in the enterprise, decisions can be made on how to route, filter, or alert on such documents. For the full list, refer to the *KeyView Export SDK Programming Guides*.
- Text filtering support for the file formats AutoCAD\_DXF\_Binary\_Fmt, AutoCAD\_DXF\_Text\_Fmt, and AutoDesk\_DWG\_Fmt has been extended to the MACOS\_M1 platform.
- KeyView can be configured to extract all metadata from MSG (MS\_Outlook\_Fmt) files, using the C and Java APIs.
- The Java file extraction API provides a way to extract all metadata from subfiles of EML, MBX, MIME, NSF, ICS, and DXL mail containers. In previous versions of KeyView this feature was available only in the C API.
- HTML Export can use Optical Character Recognition (OCR) to extract machine-printed text from standalone raster image files. The output from HTML Export includes a layer containing the extracted text. This means that when the output is viewed in a web browser, you can search for words and copy the text. This feature is licensed separately.
- HTML Export partitioning supports a new option named softBreaks, for Word Processing documents. When you set this option, KeyView calculates approximately how much content would fit on a single sheet of paper and starts a new partition for each sheet, so that the output is partitioned into roughly page-sized pieces. There is a known issue with this feature that results in soft breaks appearing too frequently when it is used with documents containing tables. On non-Windows platforms this feature is experimental.
- Azure RMS protected files can be exported to HTML or XML out-of-process.
- When Azure RMS credentials are configured, KeyView can decrypt rpmsg subfiles from Microsoft Outlook restricted permission messages, providing access to the message body and attached files. Attached messages are not currently supported.
- Functions in the Export Java API, such as setInputSource, accept a com.verity.api.SeekableInputStream. When you provide input as a seekable input stream, KeyView can seek in the file and only read the parts it needs to read. This is more efficient than providing a java.io.InputStream and can improve the performance of your application.
- Exporting large input streams using the Java API requires less memory.
- $\bullet$  Improved the speed of extraction from Microsoft Excel (.xlsx) files when extract images is enabled, especially when there are no images to extract.
- The Expat third-party library has been upgraded to version 2.4.1.

### <span id="page-4-0"></span>**Resolved Issues**

The following issues were resolved in KeyView Export SDK version 12.10.0.

- Some Chrome\_Extension\_Fmt files were incorrectly detected as PKZIP\_Fmt.
- KeyView (xmlsr) could return success when processing an XML file had failed due to the XML being invalid.
- KeyView could use the wrong email format in the From, To, Cc, and Bcc fields, and include unprintable characters at the start of the Subject field, when processing PST files (MS\_ OutlookPST\_Fmt) using the reader pstxsr.
- Some text could be missed when processing some Microsoft Word (.doc) files.
- KeyView could miss subfiles of some PDF files. This happened when those PDF files stored subfiles in a tree structure multiple levels deep.
- The kvhtmlexport sample program could produce incorrect output on Windows, if the output file path was a relative path to a parent directory and forward slashes were used (for example ../out.html).
- KeyView failed to extract files stored as hard links within a RAR5 archive. Links within the archive are now followed so that extracting a link will result in the shared file content being extracted.
- KeyView (pdfsr) could fail to retrieve some characters from PDF documents, when an identical character occurred in close proximity.
- The execute bit (file system permission) was not set for some of the executable files in the SDK.
- KeyView could exit unexpectedly (in-process) or return no information (out-of-process) when getting summary information for ODF\_Text\_Master\_Fmt and ODF\_Text\_Web\_Fmt files.
- KeyView could fail to process some MHTML (MHT\_Fmt) files where the initial <HTML> tag had been omitted.
- KeyView would attempt source code detection on the plain text mail body extracted from MIME Fmt (EML) files.
- Processing very large OpenDocument Text files could cause heap corruption (in the servant process, if running out-of-process).
- After encountering a table, HTML Export would stop creating new heading level 1 output files when exceeding lcbBlockSize.

# <span id="page-5-0"></span>**Requirements**

For information about supported platforms, supported compilers, and software dependencies for the KeyView Export SDK, refer to the *KeyView Export SDK Programming Guides*.

### <span id="page-6-0"></span>**Notes**

#### **Deprecated Features**

The following features are deprecated and might be removed in a future release.

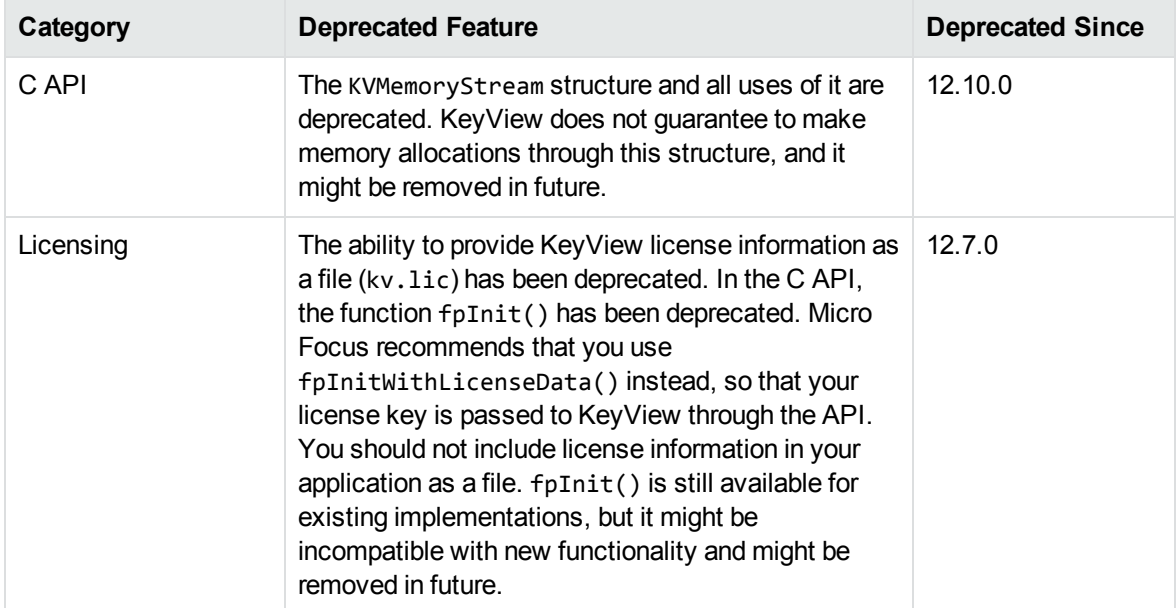

### <span id="page-7-0"></span>**Documentation**

The following documentation was updated for KeyView Export SDK version 12.10.0.

- <sup>l</sup> *KeyView Export SDK: HTML Export C Programming Guide*
- <sup>l</sup> *KeyView Export SDK: HTML Export Java Programming Guide*
- <sup>l</sup> *KeyView Export SDK: PDF Export C Programming Guide*
- <sup>l</sup> *KeyView Export SDK: XML Export C Programming Guide*
- <sup>l</sup> *KeyView Export SDK: XML Export Java Programming Guide*